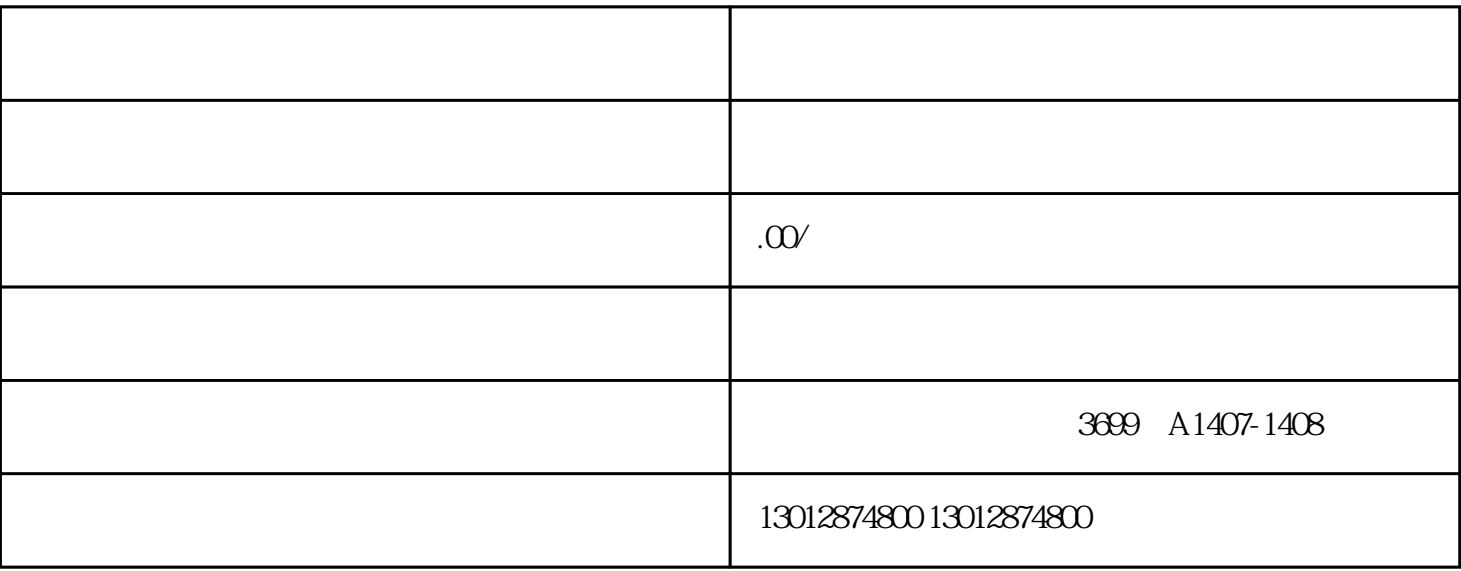

1.  $\blacksquare$ 

 $2.$ 

 $3.$ 

 $4.$ 

 $\mathbb{R}^n$ ;

 $\mathbb{R}$